## Photoshop CC 2015 Version 16 Crack Keygen With Serial number (2022)

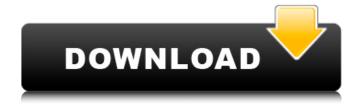

1 / 27

Photoshop CC 2015 Version 16 License Code & Keygen For PC [2022-Latest]

This chapter provides you with detailed information for using Photoshop to create and edit images. It describes the various tools and features that you can use, as well as how to use them. With Photoshop, you have more time to create more creative and unique images because you don't have to

repeatedly retouch the same subject over and over again in a photo retouching session. Because Photoshop doesn't edit the color of your original image, you can save your original image file for later editing. You can experiment with different image processing techniques without the worry of messing up your original. Photoshop has

many tools that can create interesting effects and edits, such as the following: The Layer panel Layers The Move tool The Pen tool The Rectangular and Elliptical Marquee tools The Selection tools Layer masks Adjustment layers The Channels palette The History panel The History brush History presets Gradients Gradient maps Gradient

masks Gradient brushes Gradient mixes The Dodge tool The Burn tool The Blur tool The Smudge tool The Sponge tool The Eraser tool Clipping groups Healing Spot healing Shadows Reflections The Clone Stamp tool The Spot Healing Brush tool The Refine Edge tool The Healing Brush tool The Gradient Palette and paint bucket The Screen and

Dodge tools Gaussian Blur The Zoom tool The Blur Gallery and Blur Gallery filters The Lens Correction filter Content-Aware Move and Content-Aware Fill The Blending tools Color Picker Gradient masks Gradient stickers Gradient brushes Gradient mixes Lasso tools Marquee tools Text tools Adjustment layers Duplicate layers and merging Clipping

groups Healing Spot healing The Puppet Warp tool Photoshop also enables you to control and modify an image's background. You can adjust its size and shape, including by drawing them with the Pen tool. You can also add shapes as background or cover images. You can also mix two or more images together and create a

composite image by using the Dissolve blend mode. These are just some of the features

Photoshop CC 2015 Version 16 Patch With Serial Key Download

Photoshop is also bundled with free apps like PixIr (web-based image editor), Snapseed (editing, retouching), and Photoshop Express (web-based storage). Adobe Lightroom also contains

some features that can be used in Photoshop. The most recent version of Photoshop is Photoshop CS6. However, Photoshop Elements 11 is a more-orless fully featured version of the program, released in August 2015. This guide is updated regularly. If you have any questions or ideas about how we can improve this guide, or if you know of any websites

with similar articles, please let us know in the comments section below. Also, don't forget to share this guide with anyone you think may find it useful. Photoshop - In Depth A beginner's guide to Photoshop There are 10 main features that people use when editing images in Photoshop: Let's take a closer look at them and see how they differ. Basic

Resize Free Resize Free Transform Fill Masking Shape Layers Grading **Blending Painting** Although these features are normally grouped together in most tutorials, they work differently. For example, Photoshop provides two different resizing tools: Basic Resize makes objects sturdier and stronger as the size is increased. Free Resize

shrinks and enlarges objects when you drag them around. Basic Resize Basic Resize has more options than Free Resize and works in most situations. There are three ways to resize an object: When you drag a handle (see the picture below) to scale the object to a different size. For example, in the image to the right, you can drag the

right handle to resize the image to 100% of its original size. You can also click on the icon to scale the image using a slider, or enter numbers on the slider. The Invert button reverses the objects. There are many other options that can be used in combination to further affect the size of the image. Free Resize Free Resize is a tool that

shrinks and enlarges objects using a fixed linear rule. That is, it linearly decreases the number of pixels as you decrease the size. You can freely drag or resize the objects to a different size. However, you can 388ed7b0c7

**Photoshop CC 2015 Version 16** 

Q: How to set a marker in the Google Map on the right of a given latitude and longitude Hi I am trying to create a Google Map with a marker on the right of a given latitude and longitude. What I have to do is set the latitude and longitude of the marker and set the position of the right of the

latitude and longitude which I can not do. If I am trying to set the position of the marker is something like Position: new google.maps.LatLng(45, -70) But does not work, it does not. Is there some other way of setting the marker or is there a function that allows me to do this? A: You can use setPosition to achieve this. To have it on the right side of the map, make it so that the Y coordinate is the height of your current map (not the height of the center). Example: Position: new google.maps.LatLng(45, -70) Position: new google.maps.LatLng(45, -70) Position: new google.maps.LatLng(0, 180) Position: new google.maps.LatLng(45,

-70) Position: new google.maps.LatLng(45, -70) It comes as a surprise to find Tom Holland back in the ring, after his first solo film, Thor: The Dark World, wasn't received well by audiences. Now he's taking on the Army of Storms in Captain America: Civil War, and it just might be his most challenging project yet. In an interview with

Entertainment Weekly, Holland revealed he didn't know what to expect going into Civil War — and things could get a little intense. "I had no idea what to expect before I went on set," he said. "And the second I went on set, I saw all the different things that I was really, really proud of and really, really liked." As a result of the actor's training,

Holland's injuries weren't as bad as fans might think. In fact, he probably had a bit more momentum and power than the titular character. "I'm glad that I still had the momentum to go back and try and do the part as Captain **America** 

What's New In Photoshop CC 2015 Version 16?

Q: Filter and Select using multiple Conditions I have

a bunch of data that I need to manipulate. Declare @Source Dates table (SourceDate varchar(40), [Expected Date] varchar(10) ) insert into @Source Dates values ('2017-07-01','2018 -01-01'), ('2017-07-01','20 18-01-01'), ('2017-07-01',' 2018-01-01'), ('2017-07-0 2','2018-01-02'), ('2017-07 -02','2018-01-02'), ('2017-07-02','2018-01-02'), ('201

```
7-07-03','2018-01-03'), ('2
017-07-03','2018-01-03'), (
'2017-07-03','2018-01-03')
, ('2017-07-04','2018-01-0
4'), ('2017-07-04','2018-01
-04'), ('2017-07-04','2018-
01-04') DECLARE
@Expected table (
[Expected Date]
varchar(10) ) insert into
©Expected values
('2018-01-01'),
('2018-01-02'),
('2018-01-03'),
```

('2018-01-04'),('2018-01-05'),('2018-01-06') I want to filter by SourceDate and Expected Date. I know how to do one or the other. SELECT \* FROM Source Dates WHERE [Expected Date] = '2018-01-01' I want to filter by SourceDate AND Expected Date. SELECT \* FROM @Source Dates WHERE SourceDate =

## '2017-

System Requirements For Photoshop CC 2015 Version 16:

PlayStation ® 4, PlayStation®3, Xbox One and PC OS: Windows 7/8/10 Processor: Intel Core i3/i5/i7 Memory: 2 GB RAM Graphics: NVIDIA GeForce GTX 650Ti/AMD Radeon HD 7750 equivalent Storage: 60 GB available space Internet Connection: Broadband Internet connection

Additional Notes: It is strongly recommended to have 4 GB of RAM for the Game. Click here to return to the official Nintendo of America website.

## Related links:

https://www.realteqs.com/teqsplus/upload/files/2022/07/leILTFkfROia3BzaBKgs\_05\_3403fe45bfccd73 72efbc2daf19eefb0\_file.pdf

https://moodle.ezorock.org/blog/index.php?entryid=7157

https://www.cakeresume.com/portfolios/adobe-photoshop-cs3-download

http://www.cpakamal.com/photoshop-2021-version-22-2-activation-code-with-keygen-x64/

https://www.realvalueproducts.com/sites/realvalueproducts.com/files/webform/adobe-

photoshop-2022-version-2301.pdf

https://malekrealty.org/photoshop-cc-2014-crack-with-serial-number-download/

http://spacexmanpower.com/adobe-photoshop-cc-2015-version-17-april-2022/

https://www.tailormade-logistics.com/sites/default/files/webform/vladelis338.pdf

https://hhinst.com/advert/adobe-photoshop-2021-version-22-4-2-full-license-download-april-2022/

https://cdn.lyv.style/wp-content/uploads/2022/07/05030346/Photoshop\_2021\_Version\_224.pdf

https://www.cwbweldingfoundation.org/sites/cwa-foundation.org/files/webform/nicole-leclair-application/selegue799.pdf

https://www.preppersbrasil.com/wp-content/uploads/2022/07/kavrya.pdf

 $\frac{https://richonline.club/upload/files/2022/07/tnpEYbbcjyVORgnK2Vo4\_05\_91487401d9867fa6146a1f7dc0149fc2file.pdf}{}$ 

https://purosautosdetroit.com/wp-content/uploads/2022/07/fynval.pdf

 $\underline{https://guaraparadise.com/2022/07/04/photoshop-2021-version-22-3-serial-number-download/}$ 

https://www.cakeresume.com/portfolios/adobe-photoshop-2021-version-22-1-0-with-keygen

https://rwix.ru/photoshop-2021-version-22-5-1-crack-patch-with-license-code-free-download.html

https://comecongracia.com/recetas-light/adobe-photoshop-2022-version-23-0-crack-with-serial-number-with-full-keygen-free-download-x64-april-2022/

http://imeanclub.com/?p=76063

https://www.stmarys-ca.edu/system/files/webform/ksoe/teacher-year/langosit524.pdf

https://galerie.su/photoshop-cc-2015-version-18-download-x64/

https://silkfromvietnam.com/adobe-photoshop-cc-2015-version-17-install-crack-with-serial-key-free-download-win-mac-latest/

https://believewedding.com/2022/07/05/adobe-photoshop-2021-version-22-0-1-license-code-keygen-free-for-windows/

https://zwergenburg-wuppertal.de/advert/photoshop-2022-version-23-1-full-license-product-key-full-mac-win-final-2022/

https://alamaal.net/blog/index.php?entryid=49058

https://videomoocs.com/blog/index.php?entryid=5014

https://www.dysongroup.com.au/system/files/webform/application\_form/adobe-

photoshop-2021-version-2210.pdf

https://vipfitnessproducts.com/adobe-photoshop-crack-serial-number-full-version-free-download/

http://www.boatsforsaleads.com/wp-content/uploads/2022/07/garalb.pdf

 $\underline{https://www.recentstatus.com/upload/files/2022/07/dKw9kOwjWO9H1tsIzncs\_05\_bd96006c3c37f7f08}$ 

2f7baef1e66f968 file.pdf